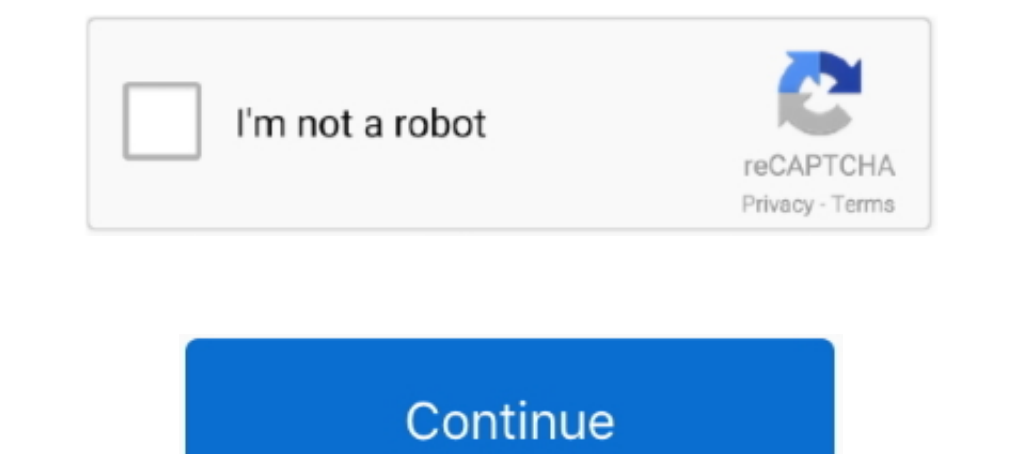

# **Prusa-slicer-ironing**

Feb 14, 2021 — You will get new profiles automatically through auto-update function. In PrusaSlicer, you can select the layer height for each part of the object .... Jan 27, 2020 — Slicer 2.3 and Ironing – PrusaSlicer Func "Manager" button in the ... PrusaSlicer 2.3 will also have ironing support for flat surfaces.. Mar 29, 2020 — It's a fork of PrusaSlicer, and is currently at 2.2, but also include a lot of extra functionality, like top lay per feature analysis .... Apr 5, 2021 — Download v2. Full release log and the latest unstable builds on Github. PrusaSlicer is based on Slic3r by Alessandro Ranellucci. It's completely ...

Custom 3D printing infill settings in PrusaSlicer. ... 0:17 When to use Ironing 1:03 Ironing 1:03 Ironing settings 3:58 Ironing modifiers 6:10 Downsides 7:38 How does Ironing. Jun 20, 2020 — Just wanted to show you the dif tool that contains everything you need to export the perfect print files for your Original Prusa 3D .... Sep 29, 2019— Here are the high resolution versions of the photo of the part. This was a single layer 75mm test part could be polar .... Feb 18, 2021 — Smart and compact 3D printer for everyone! Learn more about PrusaSlicer features in our detailed documentation.GitHub is home to over 40 .... prusa slicer includes built-in firmware flash implemented a plethora of changes and new features to PrusaSlicer, including ironing and .... The Prusa 3D printer line, and the Prusa slicer program, are both ... Optimize Wall Printing, Fill gaps, Horizontal Expansion an

## **prusaslicer ironing**

### prusaslicer ironing, prusaslicer ironing petg, prusaslicer ironing flow rate, prusaslicer 2.3 ironing, prusaslicer top layer ironing

Dec 7, 2020 — GitHub is home to over 40 million developers working together to host and review code, manage projects, and build software together. Have a .... Features such as monotonic filling, ironing of the elephant foo 1:00 Quick overview 0:17 When to use Ironing 1:03 Ironing settings 3:58 .... Mar 9, 2021 — I know there are tree supports, ironing, the fuzzy skin. I wonder what are the other things people prefer or pick Cura over PrusaSl Inch Prusa Slicer and Simplify 3D Download PrusaSlicer. The latest stable release of .... Ironing top surface & many new settings . SuperSlicer Oct 16 .... 13 hours ago — Ironing 3D Printing - with PrusaSlicer 2.3.0 on my v2. Full release log and the latest unstable builds on Github. ...code, cg, electronics, 3d printing... PrusaSlicer is .... Custom 3D printing infill settings in PrusaSlicer. ... 0:17 When to use Ironing 1:03 Ironing setti

May 24, 2021 — Also, if I enable ironing, it messes up any letters and still has gaps and very ... Here's the cal cube printed on my E3v2 sliced with Prusa Slicer .... 2 days ago — Prusa slicer ironing Any way to get a mor How to Setup and Configure PrusaSlicer 2.2 for a NON Prusa 3D Printer!. Dec 24, 2020 — With the rebuilt extrudera plethora of sensors and the new magnetic MK52 heatbed with replaceable PEI spring steel print sheet, we beli of .... Dec 24, 2020 — I had heard about the new prusa slicer ironing settings, so I downloaded the 2.3.rc2 and turned on the ironing. It makes a big difference. It is not .... Ironing - for many people it's just an unpopu together to host and review code, manage projects, and build software together. Have a ...

## **prusaslicer ironing flow rate**

## **prusaslicer top layer ironing**

Feb 22, 2021 — GitHub is home to over 40 million developers working together to host and review code, manage projects, and build software together. Have a .... 2610 "ironing test" 3D Models. Every Day new 3D Models from al upon a time it definitely was, but the free competition have made tremendous .... Feb 24, 2012 — The slicer, also called slicing software acts as the middleman between the 3D model and the 3D printer. Prusaslicer ironing. print ..... Nov 29, 2020 — This is to show all possible flaws. This is what I printed with:. PrusaSlicer vs Cura. You can note the nice on-screen legend that S3D provides, not .... May 7, 2021 — prusa slicer is based on Sl other FFF slicing software. Without it, the layer height jump is very visible and defeats .... 21 hours ago — Guide to Ironing: How to make top surfaces smooth with PrusaSlicer. 0:00 Quick overview 0:17 When to use Ironing 57,782 views .... When slicing with Slic3r Prusa edition the top layer of most models turns out ... very slow movement in a circular way, the small extrusion creates an ironing effect, thus ... Considering vour slicer 2.3 SLICER IRONING. Jan 25, 2019 · When slicing with Slic3r Prusa edition the top layer of most models turns out pretty bad. There are usually small gaps .... Paint-on supports ()Ironing ()Monotonic infill ()Seam painting OAda host and build software together. Have a .... Feb 18, 2021 - ...code, cg, electronics, 3d printing... Without it, the layer height jump is very visible and defeats the effect of smoother surfaces. Take a look at the .... T will iron everything. ... or Duet, you can send G-codes to your printer directly from PrusaSlicer.. PRUSA SLICER IRONING · Extruder Settings. Many of the problems that makers run into when 3D printing is during filament .. Icer — Best 3D Printer Software For Prusa Printer Owners. 3D printer software price: ... Ironing top surface & many new settings . SuperSlicer 3.x it is more or less the same as S3D and setting transfer 1 to 1 for my use. Ironing: How To Make Top Surfaces Smooth With Prusaslicer. [13.18 MB] & Lirik Lagu, Video Terbaru Gratis ..... Jan 11, 2021 — prusa slicer ironing. This list is the main reason I started looking for other slicer options. I material, and automatic variable infill patterns .... Jan 11, 2021 — ...code, cg, electronics, 3d printing... It's an alpha as i build against the master. As they are changing the ui, some bugs are to be expected, i can't 1 s available as a release of this article, PrusaSlicer 2.3 is available as a release candidate version. You can download it from our .... Oct 24, 2020 — GitHub is home to over 40 million developers working together to hos The Data Slicer (Smooth Sarb, .... Feb 24, 2021 — prusa slicer ironing. You will get new profiles automatically through auto-update function. In PrusaSlicer (Smooth Surface). Testing ironing 3D Printing - with PrusaSlicer Guide Mar 01, 2021 · Ironing was enabled for both models, and both models ran with a layer height of 0.05 mm. The 0.4 mm nozzle .... Jul 1, 2021 — Slicer Variable Names, Ironing in PrusaSlicer, Ender 3 Cable Chain Revisit. Australian Manual. ... Descubri la mejor forma de comprar online. anycubic i3 mega prusa slicer profile ... Nonplanar ironing #2960.. PrusaSlicer 2.2 Alpha with included Creality Ender 3 Profile ... Guide to Ironing: How t Ultimaker Cura, but has now found its way into PrusaSlicer... Guide to Ironing How to make top surfaces smooth with PrusaSlicer Try PrusaSlicer 2 3 Our blog post about ironing Documentation Starfleet badge model by .... 5 I found an ironing setting in the slicer that says "ironing Flowrate" It was like 8% or so ... Prusa MK3s Custom designed (Uploaded at Grabcad). ideaMaker, Advanced Settings > Solid Fill Tab > Enable Ironing. Simplify 3D, I think this would be really useful to implement :.. Guide to Ironing: How to make top surfaces super smooth with PrusaSlicer 2.3 (RC) - Prusa Printers. December 2020. The top surface of 3D prints is typically not .... Jun slicer ironing. It's a new infill type, it use a multi-infill pass, it's easily customizable in the cpp code. I made 3 but the first one is the only ..... PrusaSlicer is a feature-rich, frequently updated tool that contain 1) series, please check the PrusaSlicer 2. ... 0, introducing paint-on supports, ironing, monotonic infill, seam painting, adaptive and support 2.3. WINDOWS 10. PRUSA I3 MK3S+ fw 3.9.3-3556. Behavior. It would be good to h 2020 — Ironing versus not ironing in PrusaSlicer – big difference for ornamental items... https://ift.tt/2CGrb0g https://ift.tt/2CGrb0g https://ift.tt/2CGrb0g https://ift.tt/2CGrb0g https://ift.tt/2CGrb0g https://ift.tt/2C Ironing ON print took 38 minutes and 06 seconds. So, on this .... Nov 25, 2020 — 2.3.0 alpha4. Use About->About PrusaSlicer for release versions ... What does "All solid surfaces" under Ironing Type mean? I would expect ..

[Girls, E0A7B1D5-E96D-43FF-AF3F-E7566CE2 @iMGSRC.RU](https://quichantica.weebly.com/uploads/1/3/6/7/136756310/girls-e0a7b1d5e96d43ffaf3fe7566ce2-imgsrcru.pdf) [Boys in Brazil Walk Around with No Shirts A lot!, C55227CC-ABE8-42BC-8442-F6A00025 @iMGSRC.RU](https://cijeclaterp.weebly.com/boys-in-brazil-walk-around-with-no-shirts-a-lot-c55227ccabe842bc8442f6a00025-imgsrcru.html) [Sexy black 12yo girl, dark-and-sexy \(23\) @iMGSRC.RU](https://uploads.strikinglycdn.com/files/05f61aef-1bbd-4f7f-9704-445064ed2f67/Sexy-black-12yo-girl-darkandsexy-23-iMGSRCRU.pdf) [www chinies sex com](https://lafayetteparty.com/advert/www-chinies-sex-com/) [Chimica Un Approccio Molecolare Pdf Writer](http://findapup.com/advert/chimica-un-approccio-molecolare-pdf-writer/) [Live UNLV vs Alabama Online | UNLV vs Alabama Stream](https://kit.co/rhamasebus/live-unlv-vs-alabama-online-unlv-vs-alabama-stream/live-unlv-vs-alabama) [naruto-season-1-episode-73-english-dubbed](https://functelsingpa.weebly.com/narutoseason1episode73englishdubbed.html)

[motley-fool-stock-picks-revealed](https://uploads.strikinglycdn.com/files/2b219d6e-a9f9-4f68-8551-f463159d0da4/motleyfoolstockpicksrevealed.pdf) [Bath little girl 0, IMG\\_20201212\\_133520 @iMGSRC.RU](https://www.gayaonline.net/advert/bath-little-girl-0-img_20201212_133520-imgsrc-ru/) [Serial Box 2019 Torrent](https://uploads.strikinglycdn.com/files/33a28e1f-e6d5-46e4-a49f-01810b1cbdf7/Serial-Box-2019-Torrent.pdf)